Also available from BTF :-

**Cryptosporidium and Giardia Testing** 

# ColorSeed<sup>\*\*</sup> €asu**Stain**™ **EasuPC™**

**Bacteria Testing BioBall** 

www.btfbio.com

© Copyright 2006 BTF Pty Ltd Sydney Australia

## **Safety Precautions and Limitations**

After use, dispose of packaging in accordance with appropriate biohazard dsposal practices. Do not use the product if the packaging is damaged. Do not use the product after the expiry date. The product should be used according to the procedure described in this instruction for use document. Any modifications may affect the results.

#### **Warranty**

BTF warrants to the original purchaser only that the products will conform to the quantity and contents stated on the product labels and quality certificate for the duration of the stated shelf life.

#### **Limits of Liability**

BTF's sole obligation and the purchaser's exclusive remedy under the above warranty is limited either to replacement, at BTF's expense, any products which are defective in manufacture (provided that the purchaser must return the products, transportation prepaid, to BTF) or, at BTF's option, refund the purchase price. All claims must be notified to BTF within 14 days of using the product. The above warranty does not apply to any products which have been altered outside BTF, nor to any products which have been subjected to misuse or mishandling, or use, storage or handling other than in accordance with instructions supplied by BTF. ALL OTHER WARRANTIES, EXPRESS, IMPLIED OR STATUTORY, ARE HEREBY SPECIFICALLY EXCLUDED, INCLUDING BUT NOT LIMITED TO WARRANTIES OR MERCHANTABILITY OR FITNESS FOR A PARTICULAR PURPOSE AND NONINERINGEMENT, BTF's maximum liability is limited in all events to the price of the products sold by BTE. IN NO EVENT SHALL BTF BE LIABLE FOR ANY SPECIAL. INCIDENTAL

OR CONSEOUENTIAL DAMAGES OR LOSS OF PROFITS. The limitations set out above apply to the fullest extent permitted by

law. If any provision of these terms and conditions is held to be invalid. illegal or unenforceable, the enforceability of the remaining provisions will be unaffected.

#### Use and Indemnity

The purchaser assumes all risk and responsibility in connection with the use, storage, handling and disposal of the products. The purchaser must ensure that all use, storage, handling and disposal of the products is in compliance with all applicable laws, regulations and guidelines and in accordance with any instructons supplied by BTF, and must take all appropriate safety precautions. The purchaser indemnifies BTF and its directors, officers and employees and agents from and against all claims, actions, liabilities, costs and expenses arising directly or indirectly from the use, storage, handling and disposal of the products, except to the extent arising directly from the negligence of BTF.

© Copyright 2006 BTF Pty Ltd Sydney Australia exercising jurisdiction there. bioMérieux, the blue logo, BTF and EasySeed™ are used, pending and/or registered trademarks belonging to bioMérieux S. A., one of its subsidiaries and/or companies.

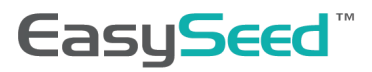

# **Instructions For Use**

Issue: 2 Date: 1st May 2008

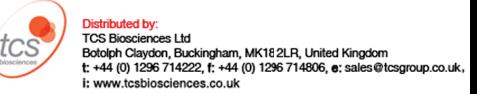

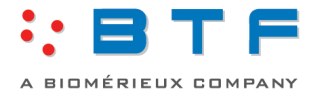

# **EasySeed**

## **Instructions for Use**

- **Important**
- Do not attempt to dry the contents of EasySeed™ onto a well slide.
- EasySeed™ is subjected to quality control testing to ensure every tube meets the batch specifications provided.

## **Seeding the sample (use one tube of EasySeed™)**

- **1.** Remove and keep the tube cap.
- **2.** Add 2mL of 0.05% (v/v) Tween 20 to the tube.
- **3.** Replace cap and vortex for 20 seconds.
- **4.** Remove and keep cap and pour tube contents into sample.
- **5.** Add 3mL of reagent grade water to the empty tube.
- **6.** Replace cap and vortex for 20 seconds.
- **7.** Remove and keep cap and pour tube contents into sample.
- **8.** Repeat steps 5, 6 and 7 once more.

## **Sample Analysis**

**9.** Analyze the sample as per the laboratory Standard Operating Procedure.

**Note: Ensure all methods and materials used to analyze the seeded sample are precisely the same as those used to analyze corresponding samples.**

- **10.** Record the number of fluorescent *Cryptosporidium* and *Giardia* detected.
- **11.** Calculate the *Cryptosporidium* and *Giardia* recovery using the following formulae:-

#### *Cryptosporidium* **Recovery (%) =**

*Cryptosporidium* detected x 100

number of *Cryptosporidium* in EasySeed™ as per Certificate of Analysis

## *Giardia* **Recovery (%) =**

*Giardia* detected x 100

number of *Giardia* in EasySeed™ as per Certificate of Analysis

## **Technical assistance**

For technical assistance with the use of EasySeed™ or other *Cryptosporidium* and *Giardia* testing issues please email info@btfbio.com or Fax: +61 2 8877 9101.

## **Certificates of Analysis**

Certificates of Analysis can be downloaded from the BTF website: www.btfbio.com.

# **Shipping and Temperature Tolerance**

Please refer to the BTF Shipping Policy displayed on the BTF website – www.btfbio.com